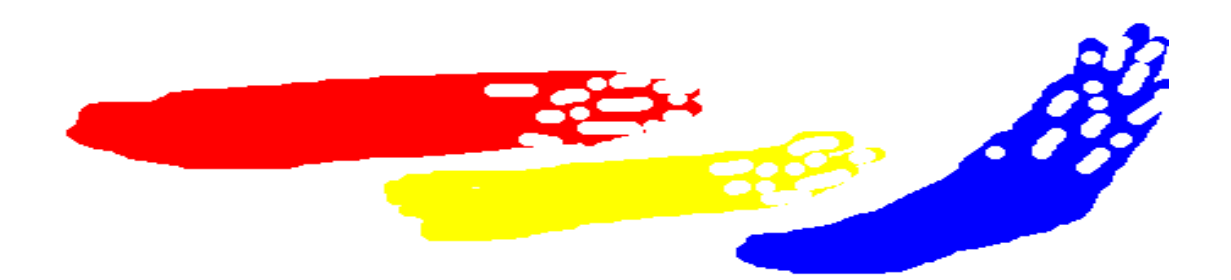

# *Samsung EPP Demo Board Introduction*

**Memory Product & Technology Division**

**2001.7.25**

 *Product Planning &*

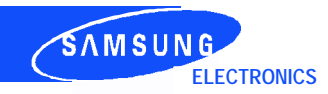

### *Introduction for the Demo Board System*

- n **This application note provides example hardware interface and software for Samsung`s NAND Flash Memory**
- n **Interfaced with the PC Parallel EPP(Enhanced Parallel Port) bus in IBM PC, Samsung NAND Flash can be programmed, erased, and read.**

#### **This Application Note :**

- n **Shows an example of glue logic design which incorporates Samsung NAND Flash Memory**
- n **Offers a example "C" program example to operate NAND Flash Memory.**

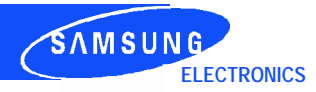

### *IBM PC I/O Address Map*

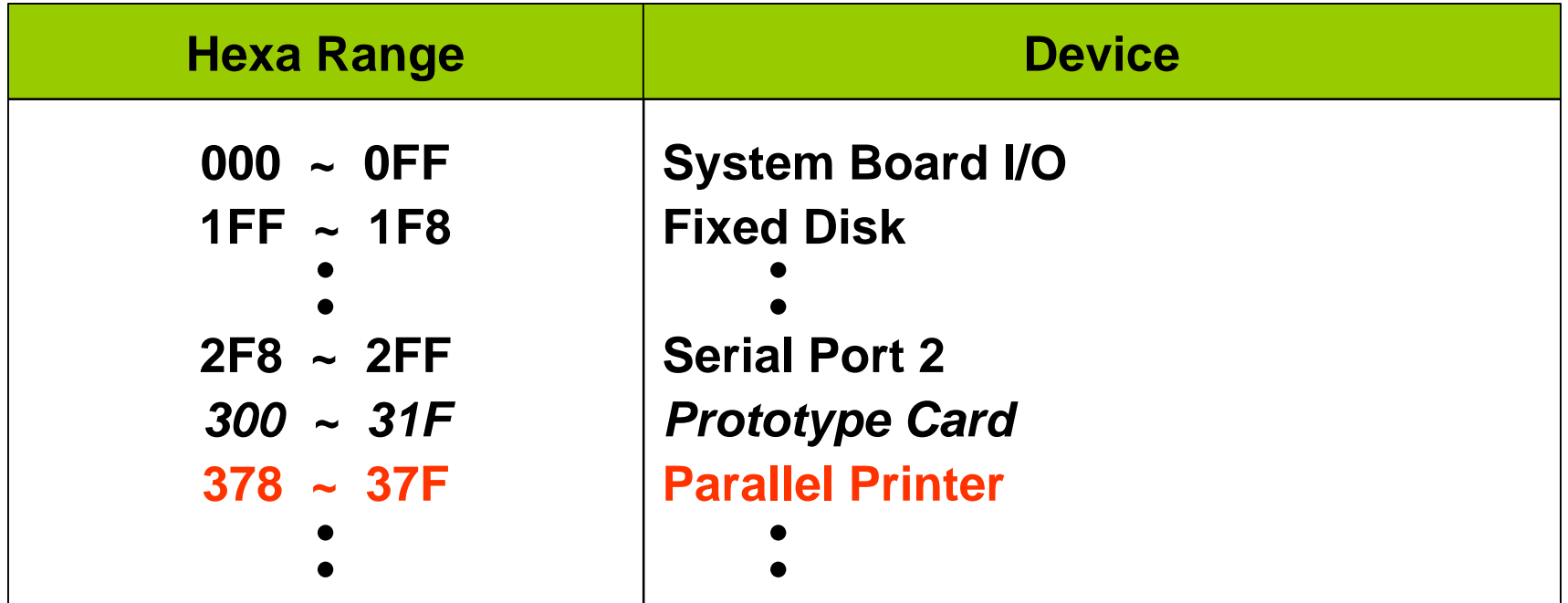

■ 378h to 37Fh are available on the Parallel Printer system, so we **used 378h to 37Fh I/O port address as a data and control signal addresses.**

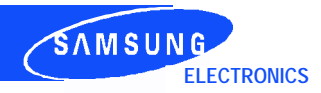

#### *Hardware Interfacing*

n **By using I/O addresses(378h~ 37bh) and six TTL chips, the NAND Flash memory can be controlled.**

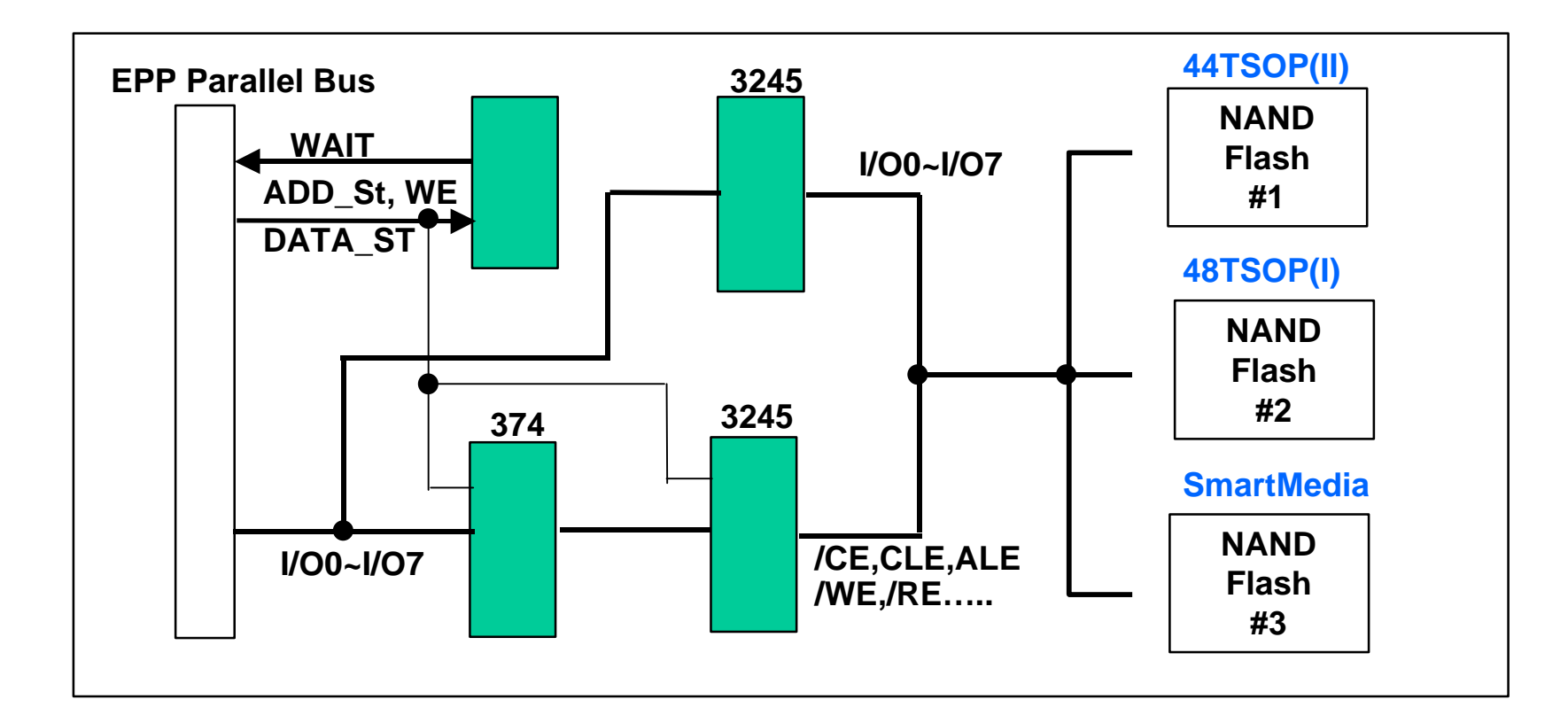

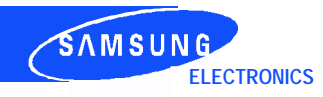

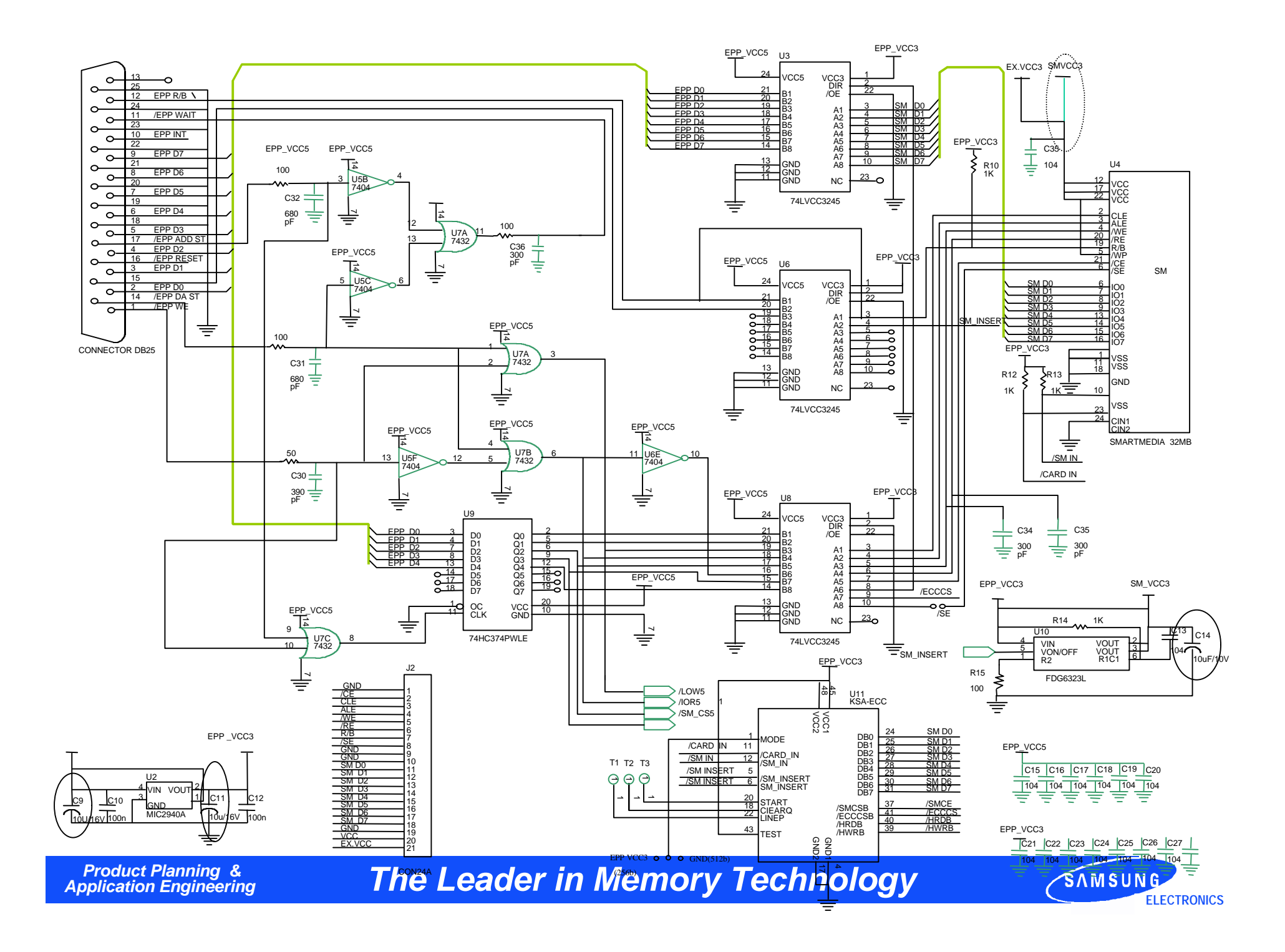

# **Operation Mode Example**

```
#define SM_BASE 0x378 // EPP Address
uint g_smStatAddr = SM_BASE + 1;
uint g_smCtrlAddr = SM_BASE + 2;
uint g_smAddrAddr = SM_BASE + 3;
uint g_smDataAddr = SM_BASE + 4;
#define DATA SM_BASE+4
#define CTL SM_BASE+4
#define add latch enable(){ \setminusoutportb(g_smCtrlAddr, 4);\
    outportb(g_smAddrAddr,0x0a); \
     }
#define add_latch_disable(){\setminusoutportb(g_smAddrAddr, 0x08);
     outportb(g_smCtrlAddr, 0);\
     }
#define cmd_latch_enable(){\setminusoutportb(g_smCtrlAddr,4);\
     outportb(g_smAddrAddr, 0x09);
     }
```

```
#define cmd_latch_disable(){\setminusoutportb(g_smAddrAddr, 0x08);
     outportb(g_smCtrlAddr, 0);\
     }
#define chip_enable(chip_no){\
     outportb(g\_smCtrlAddr,4);
     switch(chip_no){\setminuscase 1:\`outportb(g_smAddrAddr, 0x08);
      break;\
    case 2:\setminusoutportb(g_smAddrAddr, 0x08);
      break;\
     \} }
#define chip_disable(){ \setminusoutportb(g_smAddrAddr, 0x0c);\
     outportb(g_smCtrlAddr, 0);\
       }
```
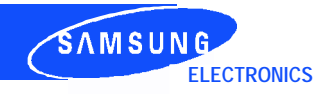

# **Operation Mode Example(Continue)**

```
#define ecc_enable(){\setminusoutportb(g\_smCtrlAddr,4);
      outportb(g_smAddrAddr, 0x04);\
     }
#define ecc_disable(){\setminusoutportb(g_smAddrAddr, 0x0c);
     outportb(g\_smCtrlAddr, 0);
       }
#define sm_write_en() \
      outportb(g_smCtrlAddr,0x4)
```

```
#define sm_write_dis() \setminus outportb(g_smCtrlAddr,0x0)
```

```
#define sm_read_en() \setminus outportb(g_smCtrlAddr, 0xf4)
```

```
#define sm_read_dis() \setminus outportb(g_smCtrlAddr, 0)
```
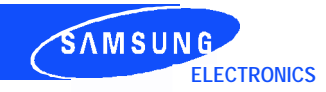